## Indian Institute of Science Education and Research Mohali

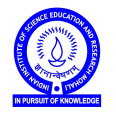

Introduction to Computers (IDC101)

Academic Session 2018-19

Lab Session - 04 September 17-21, 2018

You will be required to use matplotlib.pyplot and numpy in this task. You may like to visit the following

- https://matplotlib.org/users/pyplot\_tutorial.html
- https://docs.scipy.org/doc/numpy/user/quickstart.html for quick reference.
- 1. Ask user to input values of *m* and *c* and plot the line  $y = mx + c$ .
- 2. Plot following curves in one graph using in appropriate range.  $y = \sin(x)$ ,  $y = \cos(x)$ .
- 3. Let  $\pi(n)$  denote the number of primes *p* such that  $p \leq n$ . Let us call  $\pi$  the prime counting function. Plot  $\pi$  for  $n \le 10000$ . Also, on the same graph plot  $n/\log(n)$  against *n*.
- 4. The number of batchwise students at an institute is :

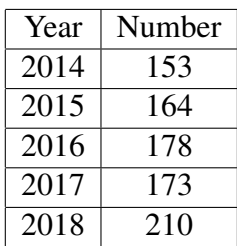

Plot a bar chart to depict this information.

5. Composition of air is as follows: Nitrogen 78.09% , Oxygen 20.95% , Argon 0.93% , Carbon dioxide 0.04% . Plot a pie chart to depict this information.